# **Prelaboratory Exercise 8**

## **Objective**

In this Prelab you will start the design of a lead compensator based on a given model and specific design requirements. You will implement this lead compensator during Lab 8.

# **References**

Lecture notes: Lead Compensator & Lag Compensator

#### *Basic Theory and Notation*

A lead compensator has the form:

$$
C(s) = K_c \left( \frac{Ts + 1}{\alpha Ts + 1} \right) \tag{1}
$$

with  $0 < \alpha < 1$ . You can plot the Bode diagram (shown in Figure 1) to see how it contributes to the gain of the system.

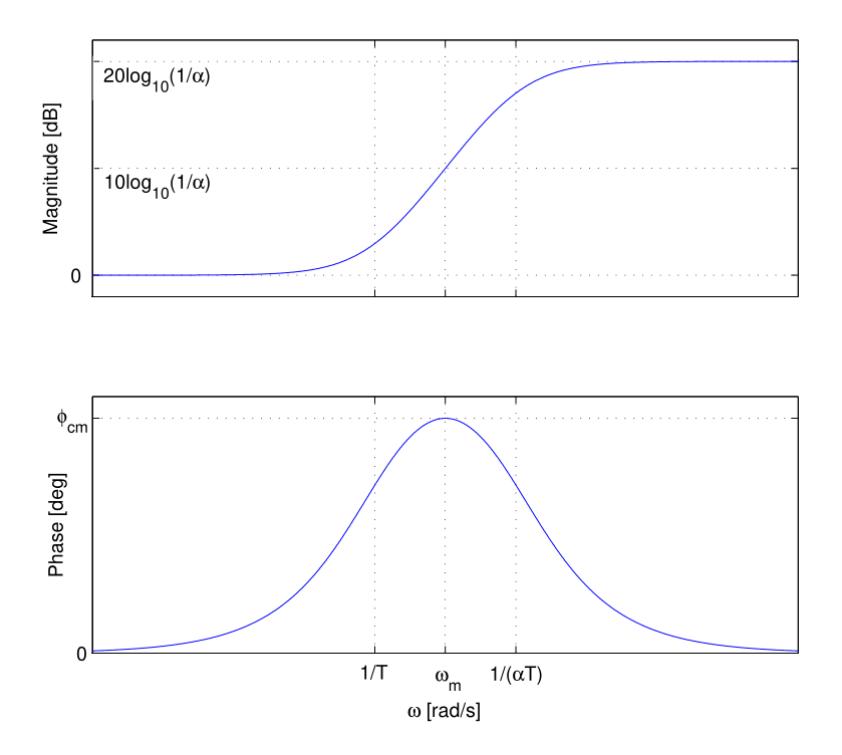

*Figure 1-Bode diagram of lead compensator*

In this lab, lead compensators will be the controllers and our plants will be the axes of the XY stage. The control for a single stage is shown in Figure 2.

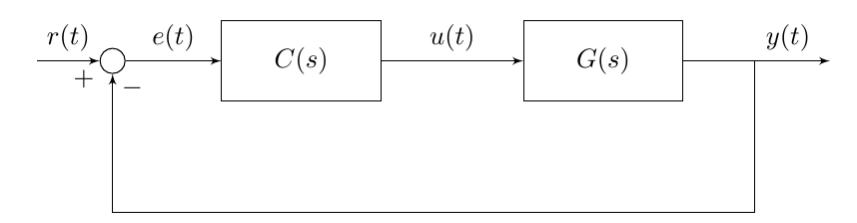

*Figure 2-Closed Loop System*

### *Overview of Design Process*

Design of a lead compensator for time domain specifications typically involves the following steps:

- Obtain a plant model and design requirements (e.g. steady state error, phase margin, and gain margin).
- Determine the dc gain of the controller based on the steady state error requirement.
- Draw the Bode plot of the open loop system with the dc gain selected, then find what phase lead  $\phi_{cm}$  needs to be added to satisfy phase margin requirement. Add a lead compensator according to the desired phase lead,  $\phi_{cm}$  and the maximum phase contribution frequency,  $\omega_m$ , using the following equations.

$$
\alpha = \frac{1 - \sin \phi_{cm}}{1 + \sin \phi_{cm}}, \qquad 20 \log_{10} |C(j\omega_m)G(j\omega_m)| = 0, \qquad T = \frac{1}{\sqrt{\alpha}\omega_m}
$$

#### *Design of a Lead Compensator*

Consider a system of the form:

$$
G(s) = K_{pl} \frac{\omega_{pl}}{s(s + \omega_{pl})}
$$
 (2)

where  $K_{pl}$  and  $\omega_{pl}$  are the *plant's* gain and corner frequency. Use controller  $C(s)$  with  $G(s)$ .

**Question 1: As part of the design of a lead controller, you need to calculate the static error constants of the closed loop system. In this case, suppose we have a static velocity error**  constant specification  $K_v$ . Solve for  $K_c$  in terms of  $K_v$  and the coefficients of C(s) and G(s) **using the final value theorem:**  $K_v = \lim_{s \to 0} sC(s)G(s)$ .

**Question 2: Since we want**  $\boldsymbol{\omega}_m$  **to be our new gain crossover frequency we need ,** 20  $\log_{10} |C(j\omega_m)G(j\omega_m)| = 0$  when  $T = \frac{1}{\sqrt{\alpha}\omega_m}$  and  $20 \log_{10} |C(j\omega_m)| = 20 \log_{10} K_c +$  $10 \log_{10} \frac{1}{a}$  $\frac{1}{\alpha}$ . Find the equation expressing the gain of the plant in decibels. Use these equations to solve for  $\omega_m$ .

Recall: 
$$
20 \log_{10} |K_1 \frac{2}{(j\omega+2)}| = 20 \log_{10} |K_1| + 20 \log_{10} |2| - 20 \log_{10} |j\omega + 2|
$$
  
=  $20 \log_{10} K_1 + 20 \log_{10} 2 - 20 \log_{10} \sqrt{\omega^2 + 2^2}$ 

**Question 3: Sketch Bode plots for both G(s) and the combination C(s)G(s).** You do not have to plug in values for any variables, simply label your axes with expressions of variables as done in Figure 1.

(Assume  $\omega_m$  is located at  $\omega_{pl}$  for this question. During the lab, you will calculate  $\omega_m$ according to your answer in Question 2.)